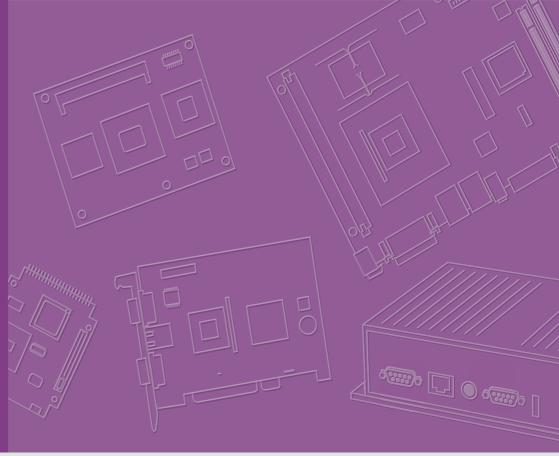

# **User Manual**

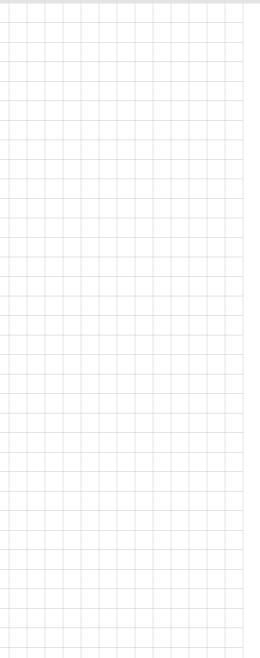

# **SOM-DB3520**

**Qseven Development Board** 

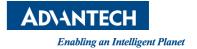

### Copyright

The documentation and the software included with this product are copyrighted 2017 by Advantech Co., Ltd. All rights are reserved. Advantech Co., Ltd. reserves the right to make improvements in the products described in this manual at any time without notice. No part of this manual may be reproduced, copied, translated or transmitted in any form or by any means without the prior written permission of Advantech Co., Ltd. Information provided in this manual is intended to be accurate and reliable. However, Advantech Co., Ltd. assumes no responsibility for its use, nor for any infringements of the rights of third parties, which may result from its use.

### **Acknowledgements**

Intel and Pentium are trademarks of Intel Corporation.

Microsoft Windows and MS-DOS are registered trademarks of Microsoft Corp.

All other product names or trademarks are properties of their respective owners.

### **Product Warranty (2 years)**

Advantech warrants to you, the original purchaser, that each of its products will be free from defects in materials and workmanship for two years from the date of purchase.

This warranty does not apply to any products which have been repaired or altered by persons other than repair personnel authorized by Advantech, or which have been subject to misuse, abuse, accident or improper installation. Advantech assumes no liability under the terms of this warranty as a consequence of such events.

Because of Advantech's high quality-control standards and rigorous testing, most of our customers never need to use our repair service. If an Advantech product is defective, it will be repaired or replaced at no charge during the warranty period. For out-of-warranty repairs, you will be billed according to the cost of replacement materials, service time and freight. Please consult your dealer for more details.

If you think you have a defective product, follow these steps:

- Collect all the information about the problem encountered. (For example, CPU speed, Advantech products used, other hardware and software used, etc.) Note anything abnormal and list any onscreen messages you get when the problem occurs.
- 2. Call your dealer and describe the problem. Please have your manual, product, and any helpful information readily available.
- If your product is diagnosed as defective, obtain an RMA (return merchandize authorization) number from your dealer. This allows us to process your return more quickly.
- 4. Carefully pack the defective product, a fully-completed Repair and Replacement Order Card and a photocopy proof of purchase date (such as your sales receipt) in a shippable container. A product returned without proof of the purchase date is not eligible for warranty service.
- 5. Write the RMA number visibly on the outside of the package and ship it prepaid to your dealer.

Part No. 2006B35203 Printed in Taiwan Edition 4 May 2018

#### **Declaration of Conformity**

#### CE

This product has passed the CE test for environmental specifications. Test conditions for passing included the equipment being operated within an industrial enclosure. In order to protect the product from being damaged by ESD (Electrostatic Discharge) and EMI leakage, we strongly recommend the use of CE-compliant industrial enclosure products.

#### **FCC Class B**

Note: This equipment has been tested and found to comply with the limits for a Class B digital device, pursuant to part 15 of the FCC Rules. These limits are designed to provide reasonable protection against harmful interference in a residential installation. This equipment generates, uses and can radiate radio frequency energy and, if not installed and used in accordance with the instructions, may cause harmful interference to radio communications. However, there is no guarantee that interference will not occur in a particular installation. If this equipment does cause harmful interference to radio or television reception, which can be determined by turning the equipment off and on, the user is encouraged to try to correct the interference by one or more of the following measures:

- Reorient or relocate the receiving antenna.
- Increase the separation between the equipment and receiver.
- Connect the equipment into an outlet on a circuit different from that to which the receiver is connected.
- Consult the dealer or an experienced radio/TV technician for help.

#### **FM**

This equipment has passed the FM certification. According to the National Fire Protection Association, work sites are classified into different classes, divisions and groups, based on hazard considerations. This equipment is compliant with the specifications of Class I, Division 2, Groups A, B, C and D indoor hazards.

#### **Technical Support and Assistance**

- 1. Visit the Advantech website at http://support.advantech.com where you can find the latest information about the product.
- Contact your distributor, sales representative, or Advantech's customer service center for technical support if you need additional assistance. Please have the following information ready before you call:
  - Product name and serial number
  - Description of your peripheral attachments
  - Description of your software (operating system, version, application software, etc.)
  - A complete description of the problem
  - The exact wording of any error messages

## **Warnings, Cautions and Notes**

Warning! Warnings indicate conditions, which if not observed, can cause personal injury!

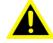

Caution! Cautions are included to help you avoid damaging hardware or losing data. e.g.

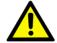

There is a danger of a new battery exploding if it is incorrectly installed. Do not attempt to recharge, force open, or heat the battery. Replace the battery only with the same or equivalent type recommended by the manufacturer. Discard used batteries according to the manufacturer's instructions.

Note!

Notes provide optional additional information.

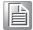

#### **Document Feedback**

To assist us in making improvements to this manual, we would welcome comments and constructive criticism. Please send all such - in writing to: support@advantech.com

#### Selection Guide w/ P/N

| Part No.         | Description              |
|------------------|--------------------------|
| SOM-DB3520-00A1E | Qseven Development Board |

## **Packing List**

Before setting up the system, check that the items listed below are included and in good condition. If any item does not accord with the table, please contact your dealer immediately.

| Part No. Description |                                                     | Quantity |
|----------------------|-----------------------------------------------------|----------|
| -                    | SOM-DB3520 development board                        |          |
| SOM-EA10             | SOM-EA10 A1 01, a PCIe card with 4 PCIe (*1) slot   | 1        |
| 1960075990N000       | IO BRACKET SOM-DB3520                               | 1        |
| 1700001788           | F CABLE D-SUB 9P(M)/IDE#3 10P-2.54<br>30CM          | 1        |
| 1700008941           | M Cable SATA 7P/SATA 7P 32CM C=R<br>180/180D W/Lock | 1        |
| 1700018785           | A CABLE SATA 15P/1*4P-2.5 35cm for AIMB-213         | 1        |
| 1700100170           | A Cable 2*5P-2.54/USB-A(F)*2 17.5cm<br>W/BKT F/9    |          |

### **Safety Instructions**

- Read these safety instructions carefully.
- 2. Keep this User Manual for later reference.
- 3. Disconnect this equipment from any AC outlet before cleaning. Use a damp cloth. Do not use liquid or spray detergents for cleaning.
- 4. For plug-in equipment, the power outlet socket must be located near the equipment and must be easily accessible.
- 5. Keep this equipment away from humidity.
- 6. Put this equipment on a reliable surface during installation. Dropping it or letting it fall may cause damage.
- 7. The openings on the enclosure are for air convection. Protect the equipment from overheating. DO NOT COVER THE OPENINGS.
- 8. Make sure the voltage of the power source is correct before connecting the equipment to the power outlet.
- 9. Position the power cord so that people cannot step on it. Do not place anything over the power cord.
- 10. All cautions and warnings on the equipment should be noted.
- 11. If the equipment is not used for a long time, disconnect it from the power source to avoid damage by transient overvoltage.
- 12. Never pour any liquid into an opening. This may cause fire or electrical shock.
- 13. Never open the equipment. For safety reasons, the equipment should be opened only by qualified service personnel.
- 14. If one of the following situations arises, get the equipment checked by service personnel:
  - The power cord or plug is damaged.
  - Liquid has penetrated into the equipment.
  - The equipment has been exposed to moisture.
  - The equipment does not work well, or you cannot get it to work according to the user's manual.
  - The equipment has been dropped and damaged.
  - The equipment has obvious signs of breakage.
- 15. DO NOT LEAVE THIS EQUIPMENT IN AN ENVIRONMENT WHERE THE STORAGE TEMPERATURE MAY GO BELOW -20° C (-4° F) OR ABOVE 60° C (140° F). THIS COULD DAMAGE THE EQUIPMENT. THE EQUIPMENT SHOULD BE IN A CONTROLLED ENVIRONMENT.
- 16. CAUTION: DANGER OF EXPLOSION IF BATTERY IS INCORRECTLY REPLACED. REPLACE ONLY WITH THE SAME OR EQUIVALENT TYPE RECOMMENDED BY THE MANUFACTURER, DISCARD USED BATTERIES ACCORDING TO THE MANUFACTURER'S INSTRUCTIONS.

The sound pressure level at the operator's position according to IEC 704-1:1982 is no more than 70 dB (A).

DISCLAIMER: This set of instructions is given according to IEC 704-1. Advantech disclaims all responsibility for the accuracy of any statements contained herein.

# **Safety Precaution - Static Electricity**

Follow these simple precautions to protect yourself from harm and the products from damage.

- To avoid electrical shock, always disconnect the power from your PC chassis before you work on it. Don't touch any components on the CPU card or other cards while the PC is on.
- Disconnect power before making any configuration changes. The sudden rush of power as you connect a jumper or install a card may damage sensitive electronic components.

#### **Acronyms**

| Term  | Define                                                                                                    |
|-------|----------------------------------------------------------------------------------------------------|
| AC'97 | Audio CODEC (Coder-Decoder)                                                                                                    |
| ACPI  | Advanced Configuration Power Interface – standard to implement power saving modes in PC-AT systems                                                                                                    |
| BIOS  | Basic Input Output System – firmware in PC-AT system that is used to initialize system components before handing control over to the operating system                                                              |
| CAN   | Controller-area network (CAN or CAN-bus) is a vehicle bus standard designed to allow micro controllers to communicate with each other within a vehicle without a host computer                                     |
| DDI   | Digital Display Interface – containing DisplayPort, HDMI/DVI, and SDVO                                                                                                    |
| EAPI  | Embedded Application Programmable Interface  Software interface for COM Express® specific industrial function  System information  Watchdog timer  I2C Bus  Flat Panel brightness control  User storage area  GPIO |
| GbE   | Gigabit Ethernet                                                                                                    |
| GPIO  | General purpose input output                                                                                                    |
| HDA   | Intel High Definition Audio (HD Audio) refers to the specification released by Intel in 2004 for delivering high definition audio that is capable of playing back more channels at higher quality than AC'97       |
| 12C   | Inter Integrated Circuit – 2 wire (clock and data) signaling scheme allowing communication between integrated circuit, primarily used to read and load register values                                             |
| ME    | Management Engine                                                                                                    |
| PC-AT | "Personal Computer – Advanced Technology" – an IBM trademark term used to refer to Intel based personal computer in 1990s                                                                                          |
| PEG   | PCI Express Graphics                                                                                                    |
| RTC   | Real Time Clock – battery backed circuit in PC-AT systems that keeps system time and date as well as certain system setup parameters                                                                               |
| SPD   | Serial Presence Detect – refers to serial EEPROM on DRAMs that has DRAM Module configuration information                                                                                                    |
| TPM   | Trusted Platform Module, chip to enhance the security features of a computer system                                                                                                    |
| UEFI  | Unified Extensible Firmware Interface                                                                                                    |
| WDT   | Watch Dog Timer                                                                                                    |

# **Contents**

| Chapter | 1   | General Information                       | 1  |
|---------|-----|-------------------------------------------|----|
|         | 1.1 | Introduction                              | 2  |
|         | 1.2 | Functional Block Diagram                  |    |
|         |     | 1.2.1 Development Board                   |    |
|         |     | 1.2.2 Accessories                         | 3  |
|         |     | 1.2.3 Pin Description                     | 3  |
| Chapter | 2   | Mechanical Information                    | 5  |
|         | 2.1 | Board Information                         | 6  |
|         |     | Figure 2.1 Board components - Front       |    |
|         |     | Figure 2.2 Board components - Back        |    |
|         | 2.2 | Mechanical Drawing                        | 7  |
|         | 2.3 | Assembly Drawing                          | 7  |
| Chapter | 3   | Connectors and Jumper Settings.           | 9  |
|         | 3.1 | SOM-DB3520 Connectors and Jumper Settings | 10 |
|         |     | 3.1.1 SOM-DB3520 Connector Location       |    |
|         |     | 3.1.2 I/O Connector Location              | 10 |
|         |     | 3.1.3 Button Location                     | 11 |
|         |     | 3.1.4 Jumper and Switch Location          | 11 |
|         |     | 3.1.5 Connector List                      |    |
|         |     | Table 3.1: Connector List                 |    |
|         |     | 3.1.6 Jumper, Switch and Button List      |    |
|         |     | Table 3.2: Jumper, Switch and Button List |    |
|         |     | 3.1.7 Connector Pin Definition            | 17 |

# Chapter

# **General Information**

This chapter gives background information on SOM-DB3520 Qseven Development Board.

**Sections include:** 

- Introduction
- Functional Block Diagram

#### 1.1 Introduction

SOM-DB3520 is a new, Qseven Rev2.1 development board. In a Mini-ITX (170 x 170 mm) form factor, it features compatibility with Qseven 2.1 modules, and assists customers in emulating functions while developing their own carrier boards.

SOM-DB3520 has multiple expansion interface to meet various customer requirements, such as 1 PCle x4 slot (may be used for PClex1 via a riser card), 1 Mini-PCle slot, 1 GbE, 1 SATA, 1 mSATA, 3 USB 3.0, 8 USB 2.0, 2 COM ports, 1 SD socket, TPM, CAN Bus, and HD audio. SOM-DB3520 also provides flexible alternative power options, such as standard ATX power supply and 12V DC-in adapter to satisfy diverse application scenarios.

## 1.2 Functional Block Diagram

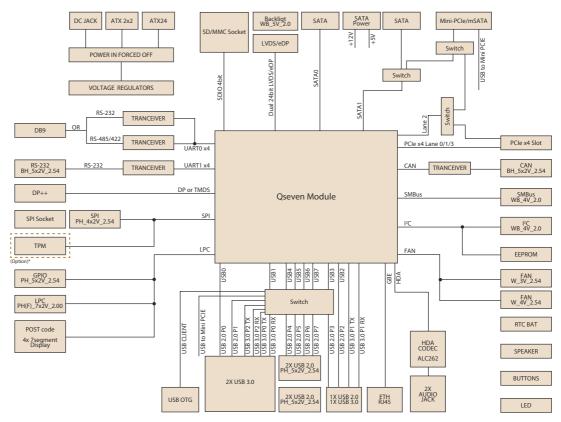

<sup>\*-</sup> TPM function - depends on CPU platform, please confirm with PM/sales first.

#### 1.2.1 Development Board

| Part No.         | Description              |
|------------------|--------------------------|
| SOM-DB3520-00A1E | Qseven Development Board |

#### 1.2.2 Accessories

| Panel            |                                                      |
|------------------|------------------------------------------------------|
| 96LEDK-A084SV45N | B2 8.4" LED PANEL 450N 800X600(G) G084SN05 V9 (V901) |
| Cable            |                                                      |
| 96CB-L2040PAB4   | LVDS CABLE 20-40PIN 50CM AB4 TYPE(G) (18BIT)         |
| 96CB-E0405PIB3   | LED CABLE 4-5PIN 50CM IB3 TYPE(G)                    |
|                  |                                                      |

| Panel             |                                      |
|-------------------|--------------------------------------|
| IDK-2121WN-K2FHA2 | E 21.5" LED panel 1200N 1920x1080(G) |
| Cable             |                                      |
| 96CB-L3040PAF5    | LVDS CABLE 30-40PIN 50CM AF5 TYPE(G) |
| 96CB-E0605HAB1    | LED CABLE 6-5PIN 50CM AB1 TYPE(G)    |

#### 1.2.3 Pin Description

Advantech provides useful checklists for schematic design and layout routing. In the schematic checklist, it will specify details about each pin's electrical properties and how to connect for different uses. The layout checklist will specify the layout constraints and recommendations for tracing length, impedance, and other necessary information during design.

Please contact your nearest Advantech branch office or call for design documents and further support.

# Chapter

# **Mechanical Information**

This chapter gives mechanical information on SOM-DB3520 Qseven Development Board.

**Sections include:** 

- **■** Board Information
- Mechanical Drawing
- Assembly Drawing

## 2.1 Board Information

The figures below indicate the main component chips on SOM-DB3520's Qseven Development Board. Be aware of these positions while designing your carrier board to avoid mechanical and thermal problems.

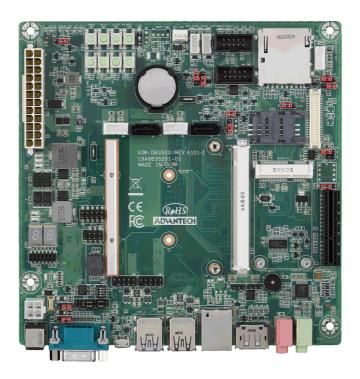

Figure 2.1 Board components - Front

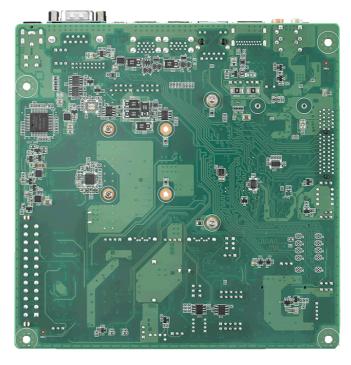

Figure 2.2 Board components - Back

## 2.2 Mechanical Drawing

For more details about 2D/3D models, please visit Advantech's COM support service website http://com.advantech.com.

# 2.3 Assembly Drawing

These figures demonstrate the assembly order from the thermal module, the Qseven module, to the carrier board. The diagrams below show the locations of the main-board, screws, and accessories. Diagrams marked in gray are not included in the SOM-DB3520 kits, and are for reference only.

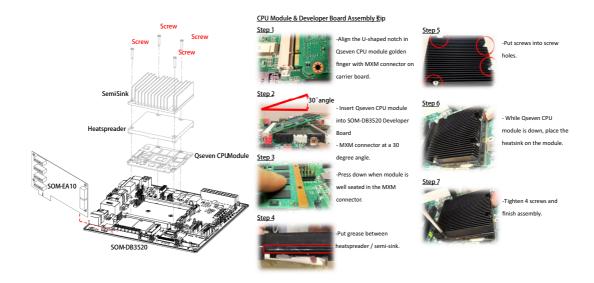

Product information for COM design support documents can be searched for by product module name via this link: http://www.advantech.com

# Chapter

Connectors and Jumper Settings

This chapter info connectors and jumper settings on SOM-DB3520 Qseven Development Board.

# 3.1 SOM-DB3520 Connectors and Jumper Settings

#### 3.1.1 SOM-DB3520 Connector Location

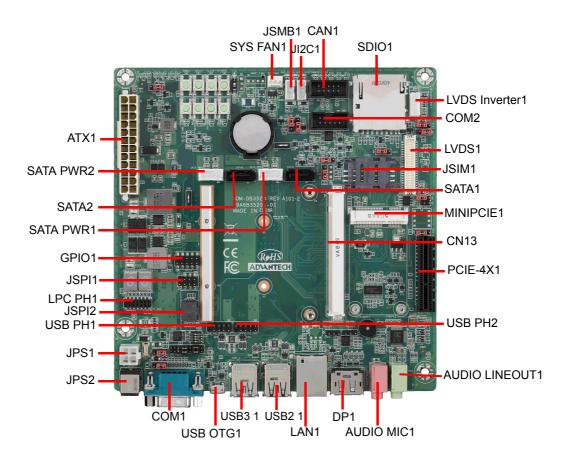

#### 3.1.2 I/O Connector Location

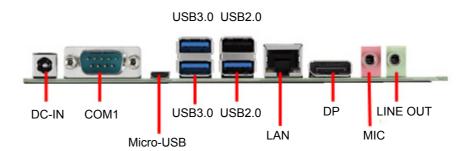

#### 3.1.3 Button Location

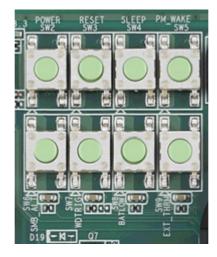

| SW2     | SW3    | SW4    | SW5      |
|---------|--------|--------|----------|
| Power   | Reset  | SLEEP  | PM_WAKE  |
| SW6     | SW7    | SW8    | SW9      |
| SMB_ALT | WDTRIG | BATLOW | EXT_THRM |

#### 3.1.4 Jumper and Switch Location

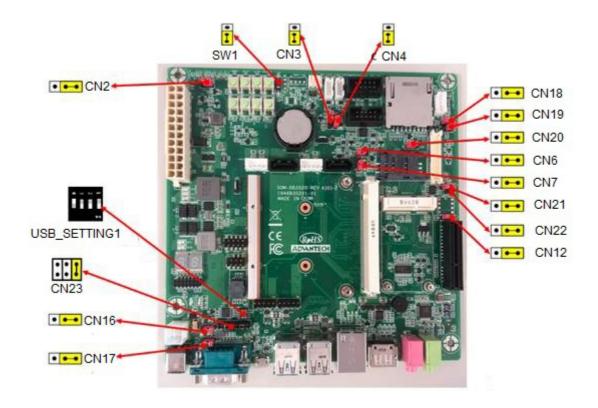

| CN2 | ATX/AT Mode Selection Pin Header |
|-----|----------------------------------|
| Pin | Function                         |
| 1-2 | ATX mode (Default)               |
| 2-3 | AT mode                          |

| CN6 | Boot Selection Pin Header         |
|-----|-----------------------------------|
| Pin | Function                          |
| 1-2 | Boot from Carrier board SPI Flash |
| 2-3 | Boot from Q7 module (Default )    |

| CN18 LVDS Backlight Voltage Selection Pin Header |                |
|--------------------------------------------------|----------------|
| Pin                                              | Function       |
| 1-2                                              | +V5 (Default ) |
| 2-3                                              | +V12           |

| LVDS Voltage Selection Pin Header |  |
|-----------------------------------|--|
| Function                          |  |
| +V5                               |  |
| +V3.3 (Default)                   |  |
| +V12                              |  |
| NC                                |  |
|                                   |  |

| CN19 | LVDS or eDP0 HPD Selection Pin Header |  |
|------|---------------------------------------|--|
| Pin  | Function                              |  |
| 1-2  | GND for LVDS (Default)                |  |
| 2-3  | eDP0 HPD                              |  |

| CN20 | LVDS or eDP1 HPD Selection Pin Header |  |
|------|---------------------------------------|--|
| Pin  | Function                              |  |
| 1-2  | GND for LVDS (Default )               |  |
| 2-3  | eDP1 HPD                              |  |

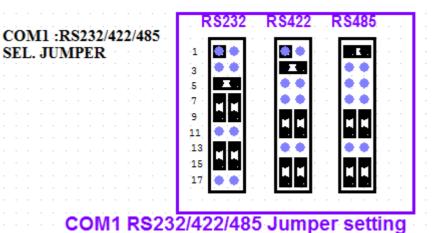

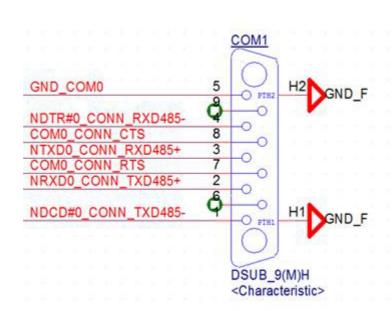

| CN23                       | COM1 RS-232 / 485 / 422 Selection Pin Header |
|----------------------------|----------------------------------------------|
| Pin                        | Function                                     |
| 5-6 7-9 8-10 13-15 14-16   | RS-232 (Default)                             |
| 3-4 9-11 10-12 15-17 16-18 | RS-422                                       |
| 1-2 9-11 10-12 15-17 16-18 | RS-485                                       |

| CN7 | mSATA & Mini PCIE Selection Pin Header |  |
|-----|----------------------------------------|--|
| Pin | Function                               |  |
| 1-2 | Auto Detect (Default)                  |  |
| 2-3 | Force to set mSATA Mode                |  |

| CN12 | Mini PCIE & PCIE x 4 Selection Pin Header      |  |  |
|------|------------------------------------------------|--|--|
| Pin  | Function                                       |  |  |
| 1-2  | Auto Detect (Default)                          |  |  |
| 2-3  | Force to set PCIe x4 Mode                      |  |  |
|      |                                                |  |  |
| CN3  | RTC Pin Header                                 |  |  |
| Pin  | Function                                       |  |  |
| 1-2  | Normal operation (Default)                     |  |  |
| 2-3  | Clear CMOS                                     |  |  |
|      |                                                |  |  |
| CN16 | RS-485 Matched Resistance Selection Pin Header |  |  |
| Pin  | Function                                       |  |  |
| 1-2  | 120ohm Matched Resistor stuff                  |  |  |
| 2-3  | 120ohm Matched Resistor Un stuff (Default)     |  |  |
|      |                                                |  |  |
| CN17 | RS-422 Matched Resistance Selection Pin Header |  |  |
| Pin  | Function                                       |  |  |
| 1-2  | 120ohm Matched Resistor stuff                  |  |  |
| 2-3  | 120ohm Matched Resistor Un stuff (Default)     |  |  |
|      |                                                |  |  |
| CN4  | CAN Matched Resistance Selection Pin Header    |  |  |
| Pin  | Function                                       |  |  |
| 1-2  | 120ohm Matched Resistor stuff                  |  |  |
| 2-3  | 120ohm Matched Resistor Un stuff (Default)     |  |  |

| SW1 | LID Button                 |
|-----|----------------------------|
| Pin | Function                   |
| OFF | LID Untriggered (Default ) |
| ON  | LID Triggered              |

| USB_SETTING1 | USB Setting Configuration Switch |                              |  |
|--------------|----------------------------------|------------------------------|--|
| Pin          | Function                         | Function                     |  |
|              | OFF                              | ON                           |  |
| SW1          | USB 2.0 Port 3 Host Mode         | USB 2.0 Port 3 for MINI PCIE |  |
| SW2          | USB 2.0 Port 1 Host Mode         | USB 2.0 Port 1 for OTG Mode  |  |
| SW3          | NC                               | NC                           |  |
| SW4          | NC                               | NC                           |  |

## 3.1.5 Connector List

| Table 3.1: Conn | ector List                      |                |                          |
|-----------------|---------------------------------|----------------|--------------------------|
| Label           | Function                        | Label          | Function                 |
| CN13            | Q7 Connector                    | DP1            | DP Connector             |
| PCIE-4X1        | PCIEx4 Connector                | AUDIO_MIC1     | Audio MIC Connector      |
| MINIPCIE1       | Mini PCIE or mSATA<br>Connector | AUDIO_LINEOUT1 | Audio Line Out Connector |
| JSIM1           | SIM Card Connector              | COM1           | COM1 Connector           |
| LVDS1           | LVDS Connector                  | COM2           | COM2 Box Header          |
| LVDS_INVERTER1  | LVDS Inverter Wafer<br>Box      | CAN1           | CAN Box Header           |
| SATA1           | SATA1 Connector                 | LPC_PH1        | LPC Pin Header           |
| SATA2           | SATA2 Connector                 | GPIO1          | GPIO Pin Header          |
| SATA_PWR1       | SATA1 Power Connector           | SYS_FAN1       | System FAN Connector     |
| SATA_PWR2       | SATA2 Power Connector           | JSPI1          | BIOS Socket              |
| SDIO1           | SDIO Connector                  | JSPI2          | SPI Pin Header           |
| USB_OTG1        | USB OTG Connector               | JI2C1          | I2C Wafer Box            |
| USB3_1          | USB0 ~ USB1 Connector           | JSMB1          | SMBUS Wafer Box          |
| USB2_1          | USB2 ~ USB3 Connector           | ATX1           | 24Pin ATX Connector      |
| USB_PH1         | USB4 ~ USB5 Pin<br>Header       | JPS1           | 4Pin ATX Connector       |
| USB_PH2         | USB6 ~ USB7 Pin<br>Header       | JPS2           | DCIN Jack                |
| LAN1            | LAN Connector                   |                |                          |

# 3.1.6 Jumper, Switch and Button List

| Table 3.2: Jumper, Switch and Button List |                                                                                         |  |  |
|-------------------------------------------|-----------------------------------------------------------------------------------------|--|--|
| Label                                     | Function                                                                                |  |  |
| CN2                                       | ATX/AT Mode Selection Pin Header (Default: 1-2 ATX Mode)                                |  |  |
| CN6                                       | SPI BIOS Boot Selection Pin Header (Default: 2-3 Boot From CPU Board)                   |  |  |
| CN18                                      | LVDS Backlight Voltage Selection Pin Header (Default: 1-2 +5V)                          |  |  |
| CN21&CN22                                 | LVDS Voltage Selection Pin Header (Default: CN21 2-3 +3.3V)                             |  |  |
| CN19                                      | LVDS or eDP0 HPD Selection Pin Header (Default: 1-2 GND for LVDS)                       |  |  |
| CN20                                      | LVDS or eDP1 HPD Selection Pin Header (Default: 1-2 GND for LVDS)                       |  |  |
| CN23                                      | COM1 RS-232 / 485 / 422 Selection Pin Header (Default: 5-6 7-9 8-10 13-15 14-16 RS-232) |  |  |
| CN7                                       | mSATA & Mini PCIE Selection Pin Header (Default: 1-2 Auto Detect)                       |  |  |
| CN12                                      | Mini PCIE & PCIE x 4 Selection Pin Header (Default: 1-2 Auto Detect)                    |  |  |
| CN3                                       | RTC Pin Header (Default: 1-2 BAT Connect)                                               |  |  |
| CN16                                      | RS-485 Matched Resistance Selection Pin Header (Default: 2-3Un stuff)                   |  |  |
| CN17                                      | RS-422 Matched Resistance Selection Pin Header (Default: 2-3Un stuff)                   |  |  |
| CN4                                       | CAN Matched Resistance Selection Pin Header (Default: 2-3 Un stuff)                     |  |  |
| USB_SETTING1                              | USB Setting Configuration Switch (Default: All OFF)                                     |  |  |

#### 3.1.7 Connector Pin Definition

| 1                | GF1A                                                  |                                                    |
|------------------|-------------------------------------------------------|----------------------------------------------------|
| 1                |                                                       |                                                    |
| 3                | GND1                                                  | GND2                                               |
| - 5              | GBE_MDI3-                                             | GBE_MDI2-                                          |
| 7                | GBE MDI3+                                             | GBE MD I2+                                         |
| 9                | GBE_LINK100<br>GBE_MDI1-                              | GBE_LINK1000                                       |
| 11<br>13         | GBE_MDI1-<br>GBE_MDI1+                                | GBE_MDI0-<br>G <u>BE_MDI0+</u>                     |
| 150              |                                                       | GBE ACT                                            |
| ₩.               | GBE_LINK<br>GBE_CTREF                                 | SUS S5                                             |
| 190              | WAKE                                                  | SUS S3                                             |
| 210              | SUS STAT                                              | PWR BTN F                                          |
| 23°              | SLP_BTN                                               | LID_BTN                                            |
|                  | GN D3                                                 | GND4                                               |
| 25               | KEY                                                   |                                                    |
| 27               | GN D5                                                 | _PWGIN                                             |
| 29 <sup>Q</sup>  | BATLOW                                                | R STBTN P                                          |
| 31               | SATA0_TX+                                             | SATA1_TX+                                          |
| 33               | SATA0 TX-                                             | SATA1_TX-                                          |
| 35               | SATA_ACT                                              | GÑD6                                               |
| 37               | SATAO_R X+<br>SATAO_R X-                              | SATA1_RX+<br>SATA1_RX-                             |
| 39               | GN D7                                                 | SATAT_RX-<br>GND8                                  |
| 41<br>43         | BIOS DISABLE/BOOT_ALT                                 | SDIO_CLK                                           |
| 450              | SDIO_CD                                               | SDIO_LED                                           |
| 47               | SDIO CMD                                              | SDIO_WP                                            |
| 49 <sup>Q</sup>  | SDIO_PWR                                              | SDIO_DAT1                                          |
| 51               | SDIO_DAT0                                             | SDIO_DAT3                                          |
| 53               | SDIO_DAT2                                             | SDIO_DAT5                                          |
| 55               | SDIO_D AT4                                            | SDIO_DAT7                                          |
| 3/5              | SDIO_D AT6                                            | USB_DRIVE_VBUS                                     |
| 59               | GND9                                                  | GND10                                              |
| 31<br>33°        | HDA SYNC/AC97 SYNC/I2S WS<br>HDA_RST/AC97_RST/I2S_RST | SMB_CLK/GP1_I2C_CLK<br>SMB_DAT/G <u>P1_I2C_DAT</u> |
| 35               | HDA BCLK/AC97 BCLK/I2S CLK                            | CMD ALEDT                                          |
| 37               | HDA SDI/AC97 SDI/I2S SDI                              | GP0 I2C CLK                                        |
| 39               | HDA_SDO/AC97_SDO/I2S_SDO                              | GP0 <u>12C_DAT</u><br>WDTRIG                       |
| 719              | THRM                                                  | WDTRIG                                             |
| 73               | THRMTRIP                                              | WDOUT                                              |
| 75               | GND11                                                 | GND12                                              |
| 77               | USB_P7-/USB_SSTX0-                                    | U SB_P6-/U SB_SSR X0-                              |
| 79               | <u>USB_P7+/USB_</u> SSTX0+<br>USB_6_7_OC              | USB_P6+/ <u>USB_SSRX0+</u><br>USB_4_5_OC           |
| 31 <sup>-1</sup> | USB P5-/USB SSTX1-                                    | U SB_P4-/U SB_SSR X1-                              |
| 35 .             | USB P5+/USB SSTX1+                                    | USB_P4+/USB_SSRX1+                                 |
| 370              | USB 2 3 OC                                            | USB_0_1_0C                                         |
| 39               | USB_P3-                                               | USB_P2-                                            |
| 91               | USB_P3+                                               | U SB_P2+                                           |
| 93               | USB_VBUS                                              | USB_ID                                             |
| 95               | USB_P1-                                               | USB_P0-                                            |
| 97               | USB_P1+<br>GND13                                      | U SB_P0+                                           |
| 99<br>01         |                                                       | GND14<br>EDP1_TX0+/LVDS_B0+                        |
| )1<br>)3         | EDP0_TX0+/LVDS_A0+<br>EDP0_TX0-/LVDS_A0-              | EDP1_TX0-/LVDS_B0-                                 |
| 35               | EDP0_TX1+/LVDS_A1+                                    | EDP1_TX0-/LVDS_B0-<br>EDP1_TX1+/LVDS_B1+           |
| 57               | EDP0_TX1-/LVDS_A1-                                    | EDP1_IX1-/LVDS_B1-                                 |
| 09               | EDP0_TX2+/LVDS_A2+                                    | EDP1_TX2+/LVDS_B2+                                 |
| 11               | EDP0_IX2-/LVDS_A2-                                    | EDP1_TX2-/LVDS_B2-                                 |
| 13               | LVDS_PPEN                                             | LVDS_BLEN                                          |
| 15               | EDP0_TX3+/LVDS_A3+                                    | EDP1_TX3+/LVDS_B3+                                 |
| 17               | EDP0_TX3-/LVDS_A3-<br>GN D15                          | EDP1_TX3-/LVDS_B3-<br>GND16                        |
| 19               | EDPO_AUX+/LVDS_A_CLK+                                 | EDP1 AUX+/LVDS B CLK+                              |
| 21               | EDPO_AUX-/LVDS_A_CLK+                                 | EDP1_AUX-/LVDS_B_CLK+                              |
| 23<br>25         | LVDS BLT CTRL/GP PWM OUTO                             | GP_1-WIRE_BUS                                      |
| 27               | GP2 I2C DAT/LVDS DID DAT                              | EDPO HPD/LVDS_BLC_DAT                              |
|                  | GP2_I2C_DAT/LVDS_DID_DAT<br>GP2_I2C_CLK/LVDS_DID_CLK  | EDP1_HPD/LVDS_BLC_CLK                              |
|                  |                                                       |                                                    |
|                  | GF-QSEVEN-V2.0                                        |                                                    |
|                  |                                                       |                                                    |

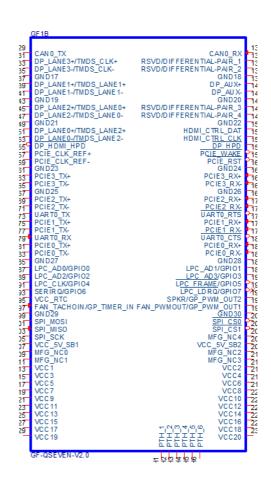

| MXM connector |                  |     |                  |  |
|---------------|------------------|-----|------------------|--|
| Pin           | Signal           | Pin | Signal           |  |
| 1             | GND              | 2   | GND              |  |
| 3             | GBE_MDI3-        | 4   | GBE_MDI2-        |  |
| 5             | GBE_MDI3+        | 6   | GBE_MDI2+        |  |
| 7             | GBE_LINK100#     | 8   | GBE_LINK1000#    |  |
| 9             | GBE_MDI1-        | 10  | GBE_MDI0-        |  |
| 11            | GBE_MDI1+        | 12  | GBE_MDI0+        |  |
| 13            | GBE_LINK#        | 14  | GBE_ACT#         |  |
| 15            | GBE_CTREF        | 16  | SUS_S5#          |  |
| 17            | WAKE#            | 18  | SUS_S3#          |  |
| 19            | GPO0             | 20  | PWRBTN#          |  |
| 21            | SLP_BTN# / GPII1 | 22  | LID_BTN# / GPII0 |  |
| 23            | GND              | 24  | GND              |  |
| 25            | GND              | 26  | PWGIN            |  |
| 27            | BATLOW# / GPII2  | 28  | RSTBTN#          |  |
| 29            | SATA0_TX+        | 30  | SATA1_TX+        |  |

| 31  | SATA0_TX-                 | 32  | SATA1_TX-                |
|-----|---------------------------|-----|--------------------------|
| 33  | SATA_ACT#                 | 34  | GND                      |
| 35  | SATA0_RX+                 | 36  | SATA1_RX+                |
| 37  | SATA0_RX-                 | 38  | SATA1_RX-                |
| 39  | GND                       | 40  | GND                      |
| 41  | BIOS_DISABLE# / BOOT_ALT# | 42  | SDIO_CLK#                |
| 43  | SDIO_CD#                  | 44  | reserved                 |
| 45  | SDIO_CMD                  | 46  | SDIO_WP                  |
| 47  | SDIO_PWR#                 | 48  | SDIO_DAT1                |
| 49  | SDIO_DAT0                 | 50  | SDIO_DAT3                |
| 51  | SDIO_DAT2                 | 52  | reserved                 |
| 53  | reserved                  | 54  | reserved                 |
| 55  | reserved                  | 56  | USB_OTG_PEN              |
| 57  | GND                       | 58  | GND                      |
| 59  | HDA_SYNC / I2S_WS         | 60  | SMB_CLK / GP1_I2C_CLK    |
| 61  | HDA_RST# / I2S_RST#       | 62  | SMB_DAT / GP1_I2C_DAT    |
| 63  | HDA_BITCLK / I2S_CLK      | 64  | SMB_ALERT#               |
| 65  | HDA_SDI / I2S_SDI         | 66  | GP0_I2C_CLK              |
| 67  | HDA_SDO / I2S_SDO         | 68  | GP0_I2C_DAT              |
| 69  | THRM#                     | 70  | WDTRIG#                  |
| 71  | THRMTRIP#                 | 72  | WDOUT                    |
| 73  | GND                       | 74  | GND                      |
| 75  | USB_P7- / USB_SSTX0-      | 76  | USB_P6- / USB_SSRX0-     |
| 77  | USB_P7+ / USB_SSTX0+      | 78  | USB_P6+ / USB_SSRX0+     |
| 79  | USB_6_7_OC#               | 80  | USB 4 5 OC#              |
| 81  | USB P5-/USB SSTX2-        | 82  | USB_P4- / USB_SSRX2-     |
| 83  | USB P5+ / USB SSTX2+      | 84  | USB_P4+ / USB_SSRX2+     |
| 85  | USB 2 3 OC#               | 86  | USB 0 1 OC#              |
| 87  | USB_ P3-                  | 88  | USB_P2-                  |
| 89  | <br>USB_P3+               | 90  | <br>USB_P2+              |
| 91  | USB VBUS                  | 92  | USB ID                   |
| 93  | USB P1-                   | 94  | USB_P0-                  |
| 95  | USB P1+                   | 96  | USB P0+                  |
| 97  | GND                       | 98  | GND                      |
| 99  | eDP0 TX0+/LVDS A0+        | 100 | eDP1 TX0+/LVDS B0+       |
| 101 | eDP0 TX0-/LVDS A0-        | 102 | eDP1 TX0-/LVDS B0-       |
| 103 | eDP0 TX1+/LVDS A1+        | 104 | eDP1 TX1+/LVDS B1+       |
| 105 | eDP0 TX1-/LVDS A1-        | 106 | eDP1 TX1-/LVDS B1-       |
| 107 | eDP0 TX2+/LVDS A2+        | 108 | eDP1 TX2+/LVDS B2+       |
| 109 | eDP0_TX2-/LVDS_A2-        | 110 | eDP1 TX2-/LVDS B2-       |
| 111 | LVDS PPEN                 | 112 | LVDS BLEN                |
| 113 | eDP0 TX3+/LVDS A3+        | 114 | eDP1 TX3+/LVDS B3+       |
| 115 | eDP0_TX3-/LVDS_A3-        | 116 | eDP1 TX3-/LVDS B3-       |
| 117 | GND                       | 118 | GND                      |
| 119 | eDP0 AUX+/LVDS A CLK+     | 120 | eDP1 AUX+/LVDS B CLK+    |
| 121 | eDP0_AUX- / LVDS_A_CLK-   | 122 | eDP1 AUX-/LVDS B CLK-    |
|     | LVDS BLT CTRL/            |     |                          |
| 123 | GP_PWM_OUT0               | 124 | GP_1-Wire_Bus / HDMI_CEC |
| -   |                           |     |                          |

| 125 | GP2_I2C_DAT /<br>LVDS_DID_DAT | 126 | eDP0_HPD#/LVDS_BLC_DAT   |
|-----|-------------------------------|-----|--------------------------|
| 127 | GP2_I2C_CLK /<br>LVDS_DID_CLK | 128 | eDP1_HPD#/LVDS_BLC_CLK   |
| 129 | CAN0 TX                       | 130 | CAN0 RX                  |
| 131 | DP LANE3+/TMDS CLK+           | 132 | USB_SSTX1-               |
| 133 | DP LANE3- / TMDS CLK-         | 134 | USB_SSTX1+               |
| 135 | GND                           | 136 | GND                      |
| 137 | DP LANE1+/TMDS LANE1+         | 138 | DP_AUX+                  |
| 139 | DP LANE1- / TMDS LANE1-       | 140 | DP AUX-                  |
| 141 | GND                           | 142 | GND                      |
| 143 | DP_LANE2+ / TMDS_LANE0+       | 144 | USB_SSRX1-               |
| 145 | DP_LANE2- / TMDS_LANE0-       | 146 | USB_SSRX1+               |
| 147 | GND                           | 148 | GND                      |
| 149 | DP LANE0+/TMDS LANE2+         | 150 | HDMI_CTRL_DAT            |
| 151 | DP LANE0- / TMDS LANE2-       | 152 | HDMI CTRL CLK            |
| 153 | HDMI_HPD#                     | 154 | DP_HPD#                  |
| 155 | PCIE_CLK_REF+                 | 156 | PCIE WAKE#               |
| 157 | PCIE CLK REF-                 | 158 | PCIE RST#                |
| 159 | GND                           | 160 | GND                      |
| 161 | PCIE3_TX+                     | 162 | PCIE3_RX+                |
| 163 | PCIE3_TX-                     | 164 | PCIE3 RX-                |
| 165 | GND                           | 166 | GND                      |
| 167 | PCIE2_TX+                     | 168 | PCIE2_RX+                |
| 169 | PCIE2_TX-                     | 170 | PCIE2_RX-                |
| 171 | UARTO_TX                      | 172 | UART0_ RTS#              |
| 173 | PCIE1_TX+                     | 174 | PCIE1 RX+                |
| 175 | PCIE1_TX-                     | 176 | PCIE1 RX-                |
| 177 | UARTO_RX                      | 178 | UARTO_CTS#               |
| 179 | PCIE0 TX+                     | 180 | PCIE0 RX+                |
| 181 | PCIE0_TX-                     | 182 | PCIE0 RX-                |
| 183 | GND                           | 184 | GND                      |
| 185 | LPC AD0 / GPIO0               | 186 | LPC AD1 / GPIO1          |
| 187 | LPC AD2 / GPIO2               | 188 | LPC AD3 / GPIO3          |
| 189 | LPC CLK / GPIO4               | 190 | LPC FRAME# / GPIO5       |
| 191 | SERIRQ / GPIO6                | 192 | LPC LDRQ# / GPIO7        |
| 193 | VCC RTC                       | 194 | SPKR / GP PWM OUT2       |
| 195 | FAN_TACHOIN / GP_TIMER_IN     |     | FAN_PWMOUT / GP_PWM_OUT1 |
| 197 | GND                           | 198 | GND                      |
| 199 | SPI MOSI                      | 200 | SPI_CS0#                 |
| 201 | SPI MISO                      | 202 | SPI CS1#                 |
| 203 | SPI SCK                       | 204 | MFG NC4                  |
| 205 | VCC 5V SB                     | 206 | VCC_5V_SB                |
| 207 | MFG NC0                       | 208 | MFG NC2                  |
| 209 | MFG NC1                       | 210 | MFG NC3                  |
| 211 | NC*                           | 212 | NC*                      |
| 213 | NC*                           | 214 | NC*                      |
| 215 | NC*                           | 216 | NC*                      |
|     |                               |     |                          |

| 217 | NC* | 218 | NC* |  |
|-----|-----|-----|-----|--|
| 219 | VCC | 220 | VCC |  |
| 221 | VCC | 222 | VCC |  |
| 223 | VCC | 224 | VCC |  |
| 225 | VCC | 226 | VCC |  |
| 227 | VCC | 228 | VCC |  |
| 229 | VCC | 230 | VCC |  |
|     |     |     |     |  |

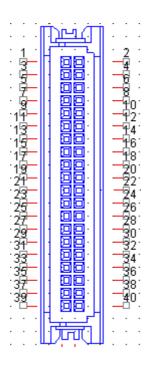

| LVDS Connec | tor      |  |
|-------------|----------|--|
| Pin         | Pin Name |  |
| 1           | +VDD_LCD |  |
| 2           | +VDD_LCD |  |
| 3           | GND      |  |
| 4           | GND      |  |
| 5           | +VDD_LCD |  |
| 6           | +VDD_LCD |  |
| 7           | LVDS_A0- |  |
| 8           | LVDS_B0- |  |
| 9           | LVDS_A0+ |  |
| 10          | LVDS_B0+ |  |
| 11          | GND      |  |
| 12          | GND      |  |
| 13          | LVDS_A1- |  |
| 14          | LVDS_B1- |  |
| 15          | LVDS_A1+ |  |
| 16          | LVDS_B1+ |  |
| 17          | GND      |  |
| 18          | GND      |  |
| 19          | LVDS_A2- |  |
| 20          | LVDS_B2- |  |

| 21 | LVDS_A2+                         |
|----|----------------------------------|
| 22 | LVDS_B2+                         |
| 23 | GND                              |
| 24 | GND                              |
| 25 | LVDS_A_CLK-                      |
| 26 | LVDS_B_CLK-                      |
| 27 | LVDS_A_CLK+                      |
| 28 | LVDS_B_CLK+                      |
| 29 | GND                              |
| 30 | GND                              |
| 31 | LVDS_DID_CLK_5V                  |
| 32 | LVDS_DID_DAT_5V                  |
| 33 | EDP_HDP_B                        |
| 34 | EDP_HDP_A                        |
| 35 | LVDS_A3-                         |
| 36 | LVDS_B3-                         |
| 37 | LVDS_A3+                         |
| 38 | LVDS_B3+                         |
| 39 | Pull Down to ground via 4.7K ohm |
| 40 | LVDS_CTRL                        |

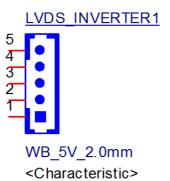

| LVDS Inverter Wafer Box |            |  |
|-------------------------|------------|--|
| Pin                     | Pin name   |  |
| 1                       | +VDD_BLT   |  |
| 2                       | GND        |  |
| 3                       | LVDS_BPEN# |  |
| 4                       | LVDS1_VBR  |  |
| 5                       | +V5_BLT    |  |

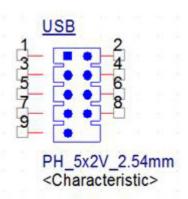

| USB Pin Header |          |
|----------------|----------|
| Pin            | Pin name |
| 1              | +V5_USB1 |
| 2              | +V5_USB2 |
| 3              | USB1_D-  |
| 4              | USB2_D-  |
| 5              | USB1_D+  |
| 6              | USB2_D+  |
| 7              | GND      |
| 8              | GND      |
| 9              | GND      |
| 10             | NC       |

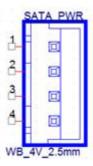

| SATA Power Connector |          |  |
|----------------------|----------|--|
| Pin                  | Pin name |  |
| 1.                   | +V5SATA  |  |
| 2.                   | GND      |  |
| 3.                   | GND      |  |
| 4.                   | +V12SATA |  |

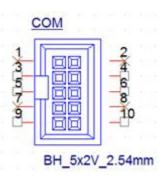

| COM2 Box Header |               |
|-----------------|---------------|
| Pin             | Pin name      |
| 1               | NC            |
| 2               | NC            |
| 3               | COM_RX        |
| 4               | COM_RTS#      |
| 5               | COM_TX        |
| 6               | COM_CTS#      |
| 7               | NC            |
| 8               | NC            |
| 9               | GND           |
| 10              | JTAG_UART_SEL |

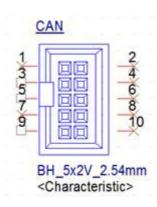

| CAN Box Hea | der      |  |
|-------------|----------|--|
| Pin         | Pin name |  |
| 1           | NC       |  |
| 2           | NC       |  |
| 3           | CAN_D-   |  |
| 4           | NC       |  |
| 5           | CAN_D+   |  |
| 6           | NC       |  |
| 7           | NC       |  |
| 8           | NC       |  |
| 9           | GND      |  |
| 10          | NC       |  |

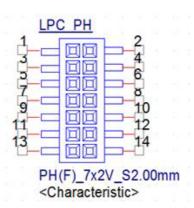

| LPC Pin Header |                        |  |
|----------------|------------------------|--|
| Pin            | Pin name               |  |
| 1              | LPC_CLK_PH             |  |
| 2              | LPC_AD1_PH             |  |
| 3              | LPC_RST#_PH            |  |
| 4              | LPC_AD0_PH             |  |
| 5              | LPC_FRAME#_PH          |  |
| 6              | +V3.3                  |  |
| 7              | LPC_AD3_PH             |  |
| 8              | GND                    |  |
| 9              | LPC_AD2_PH             |  |
| 10             | Pull high 10K to +V3.3 |  |
| 11             | SERIRQ_PH              |  |
| 12             | LPC_RST#_PH            |  |
| 13             | +V5_ALW                |  |
| 14             | +V5                    |  |

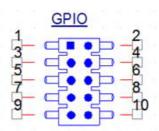

PH\_5x2V\_S2.54mm

| GPIO Pin Header |          |  |
|-----------------|----------|--|
| Pin             | Pin name |  |
| 1.              | GPIO0    |  |
| 2.              | GPIO4    |  |
| 3.              | GPIO1    |  |
| 4.              | GPIO5    |  |
| 5.              | GPIO2    |  |

| 6. | GPIO6 |  |
|----|-------|--|
| 7. | GPIO3 |  |
| 8. | GPIO7 |  |

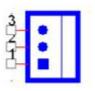

| System FAN Connector |             |               |
|----------------------|-------------|---------------|
| Pin                  | Pin name    | #: low active |
| 1                    | GND         |               |
| 2                    | +VDD_SYSFAN |               |
| 3                    | NC          |               |

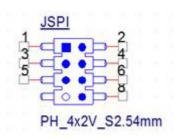

| SPI Pin Heade | r         |  |
|---------------|-----------|--|
| Pin           | Pin name  |  |
| 1             | +V3.3_SPI |  |
| 2             | GND       |  |
| 3             | SPI_CS#   |  |
| 4             | SPI_CLK   |  |
| 5             | SPI_MISO  |  |
| 6             | SPI_MOSI  |  |
| 7             | NC        |  |
| 8             | SPI_CS1#  |  |

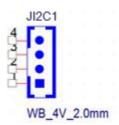

| I2C Wafer Box | I2C Wafer Box |  |  |
|---------------|---------------|--|--|
| Pin           | Pin name      |  |  |
| 1.            | GND           |  |  |
| 2.            | I2C_DAT       |  |  |
| 3.            | I2C_CLK       |  |  |
| 4.            | +V3.3_ALW     |  |  |

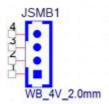

| SMBus Wafer Box |           |  |
|-----------------|-----------|--|
| Pin             | Pin name  |  |
| 1.              | GND       |  |
| 2.              | SMB_DAT   |  |
| 3.              | SMB_CLK   |  |
| 4.              | +V3.3_ALW |  |

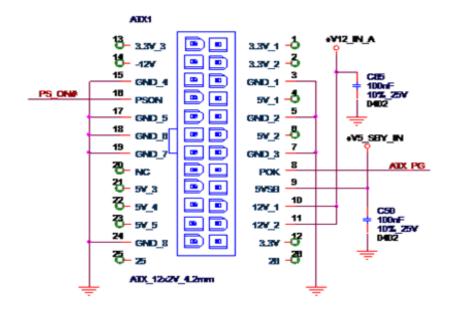

| ATX1 24 pins ATX Standard Connector |           |  |
|-------------------------------------|-----------|--|
| Pin                                 | Pin name  |  |
| 1.                                  | +V3.3     |  |
| 2.                                  | +V3.3     |  |
| 3.                                  | GND       |  |
| 4.                                  | +5V       |  |
| 5.                                  | GND       |  |
| 6.                                  | +V5       |  |
| 7.                                  | GND       |  |
| 8.                                  | ATX_PWROK |  |
| 9.                                  | +V5SB     |  |
| 10.                                 | +V12      |  |
| 11.                                 | +V12      |  |
| 12.                                 | +V3.3     |  |
| 13.                                 | +V3.3     |  |
| 14.                                 | NC        |  |
| 15.                                 | GND       |  |
| 16.                                 | PSON      |  |
| 17.                                 | GND       |  |
| 18.                                 | GND       |  |
| 19.                                 | GND       |  |
| 20.                                 | NC        |  |
| 21.                                 | +V5       |  |
| 22.                                 | +V5       |  |
| 23.                                 | +V5       |  |
| 24.                                 | GND       |  |

**Note!** For Power input, please choose either one: ATX Power 4 PIN or ATX Power 20 PIN, or DC-IN.

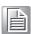

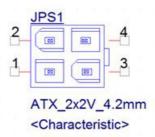

| 4Pin ATX Pow | 4Pin ATX Power |  |  |
|--------------|----------------|--|--|
| Pin          | Pin name       |  |  |
| 1            | GND            |  |  |
| 2            | GND            |  |  |
| 3            | +12V           |  |  |
| 4            | +12V           |  |  |

Note!

For Power input, please choose either one: ATX Power 4 PIN or ATX Power 20 PIN, or DC-IN.

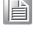

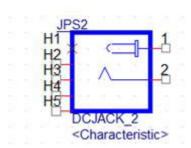

| DC JACK IN |          |  |
|------------|----------|--|
| Pin        | Pin name |  |
| 1.         | +12V     |  |
| 2.         | GND      |  |

Note!

For Power input, please choose either one: ATX Power 4 PIN or ATX Power 20 PIN, or DC-IN.

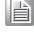

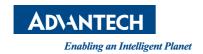

### www.advantech.com

Please verify specifications before quoting. This guide is intended for reference purposes only.

All product specifications are subject to change without notice.

No part of this publication may be reproduced in any form or by any means, electronic, photocopying, recording or otherwise, without prior written permission of the publisher.

All brand and product names are trademarks or registered trademarks of their respective companies.

© Advantech Co., Ltd. 2017

Free Manuals Download Website

http://myh66.com

http://usermanuals.us

http://www.somanuals.com

http://www.4manuals.cc

http://www.manual-lib.com

http://www.404manual.com

http://www.luxmanual.com

http://aubethermostatmanual.com

Golf course search by state

http://golfingnear.com

Email search by domain

http://emailbydomain.com

Auto manuals search

http://auto.somanuals.com

TV manuals search

http://tv.somanuals.com